$,$  tushu007.com  $<<$  Excel  $>>$ 

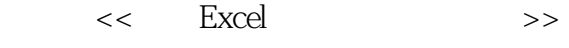

- 13 ISBN 9787115213150
- 10 ISBN 7115213151

出版时间:2009-10

页数:461

字数:724000

extended by PDF and the PDF

http://www.tushu007.com

, tushu007.com  $<<$  Excel  $>>$ Excel Excel 2007 Excel2007<br>Excel 2007<br>Excel 因为,Excel 2007提供了比以往任何一个Excel版本更加易用和强大的功能,当您阅读本书时将会感觉到  $\,$  Excel  $\,$  Excel  $\,$  Excel  $\,$  Excel  $\,$  $\text{Excel}$  4 —— Excel excel the contraction of the Excel three contractions of the Excel excel of the Excel 户应该具备的Excel基本操作,以及将基本操作提升到更高层次的使用技巧。

Excel Excel Excel Excel Excel Excel Excel Excel

 $\mathop{\rm Excel}\nolimits$ 

; the excel of the excel  $\mathbb{E}$ xcel  $\mathbb{E}$ 

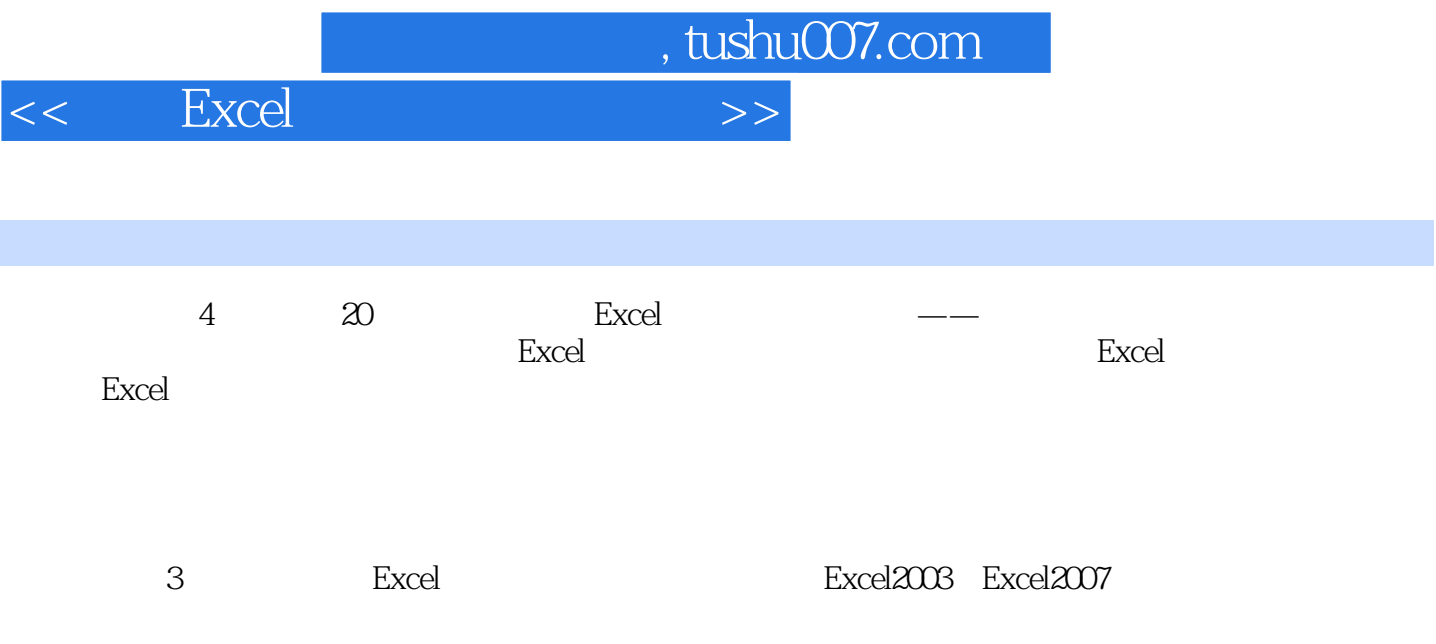

<< Excel

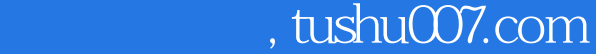

1 Excel 1 Excel 6 1.1 1.1 1.1  $1.1.2$   $-- 1.2$  $1.21$   $1.22$   $1.23$   $1.24$  $1.25$  1.26  $1.27$  1.3  $1.31$   $1.32$   $1.33$   $1.34$  选择不连续区域 1.3.5 选择多个工作表巾的区域 1.3.6 调整行和列的尺寸 1.4 操作三:  $1.41$   $1.42$   $1.43$   $1.44$  $1.45$   $1.46$   $1.47$  $1.5$   $1.51$   $1.52$  $1.53$   $1.54$   $1.55$   $1.56$  $1.57$   $1.58$   $1.6$  $1.61$   $1.62$   $1.63$  $1.7 \t1.7.1 \t1.7.2 \t1.7.3$ 1.7.4 1.7.5 1.7.6 Excel  $1.7.7$   $1.7.8$   $1.7.9$ 1.8 Excel 1.8.1 Excel 1.8.2  $1.83$   $1.84$  1.8.5 每次都在常用位置打开Excel文件 1.8.6 保存为Excel早期版本格式 1.8.7 改变自动保 1.8.8 Excel Office 1.9 Excel 2007 1.9.1 Excel 2007 1.9.2 Excel 2007 1.9.3 Excel Excel2007 1.9.4 Excel 1.9.5 Excel Excel Excel 2007 1.10  $1.101$   $1.102$   $1.103$  $\text{Excel}$  1.10.4  $1.10\frac{1}{1}$  1.10.5  $2$  Excel  $2.1$   $2.1$  $21.2$  2.1.3  $21.4$  $21.5$   $21.6$   $21.7$  $21.8$   $21.9$  $21.10$   $22$   $2.1$  $2.20$ <br>  $2.22$ <br>  $2.23$ <br>  $2.23$ <br>  $2.24$ <br>  $2.23$ <br>  $2.27$ <br>  $2.23$ <br>  $2.24$ <br>  $2.23$ <br>  $2.24$ <br>  $2.23$ <br>  $2.24$ <br>  $2.23$ <br>  $2.24$ <br>  $2.23$  $2.25$  2.2.6  $2.27$  2.2.7 2.3  $231$  Excel  $232$  $2.33$   $2.34$   $2.4$   $2.41$  $242$   $245$   $243$  $244$  3  $2 \longrightarrow$  3 Excel 3.1  $31.1$   $31.2$   $31.3$   $32$ 3.2.1 Excel 3.2.2 3.2.3 Excel 3.3  $331$   $332$   $333$ 32.1 Extra 3.31 and 3.32 3.34 3.4 Excel 3.4  $\frac{34}{100}$  3.4  $\frac{34}{100}$  3.4  $\frac{34}{100}$  3.4  $\frac{34}{100}$  3.4  $\frac{34}{100}$  3.4  $\frac{34}{100}$  3.4  $\frac{34}{100}$  3.4  $\frac{34}{100}$  3.4  $\frac{34}{100}$  3.4  $\frac{34}{100}$  3.4  $\frac{34}{1$  $342$  Excel  $4$ 34.4  $\frac{1}{2}$  5 6 7  $8$  3 9

 $11$  and  $12$  and  $12$ 

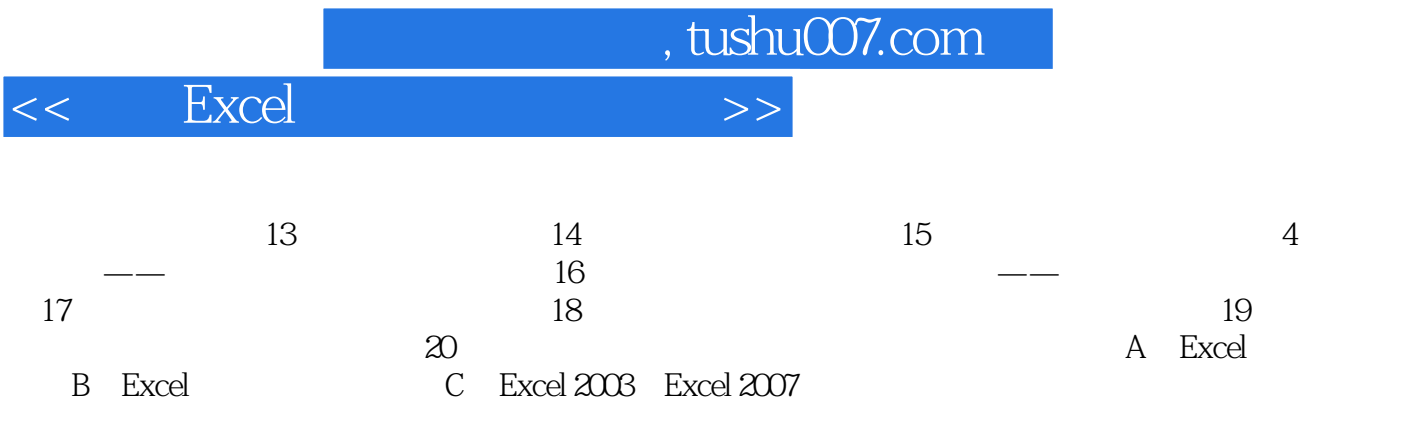

 $<<$  Excel  $>>$ 

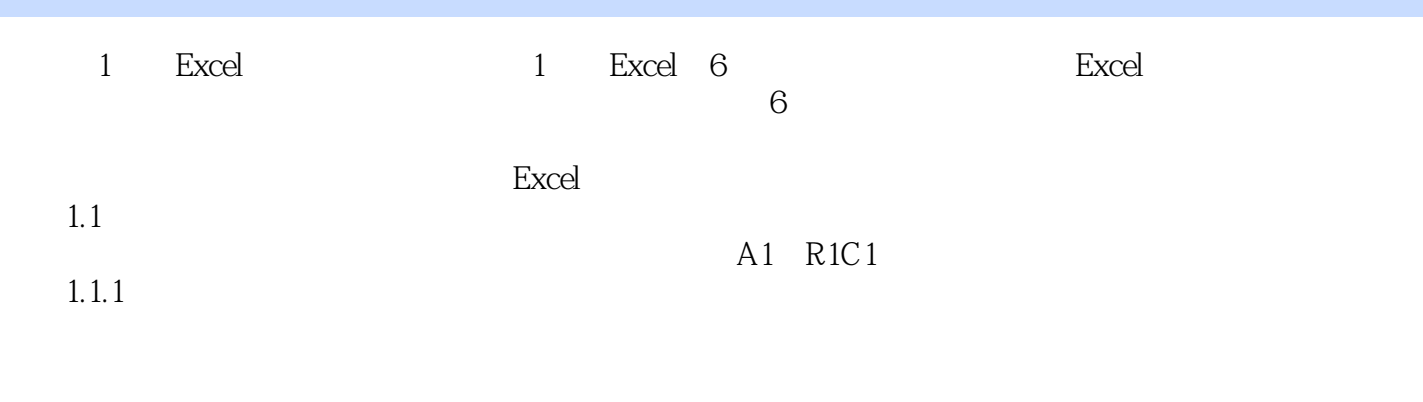

, tushu007.com

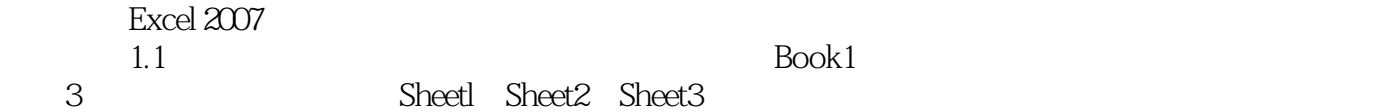

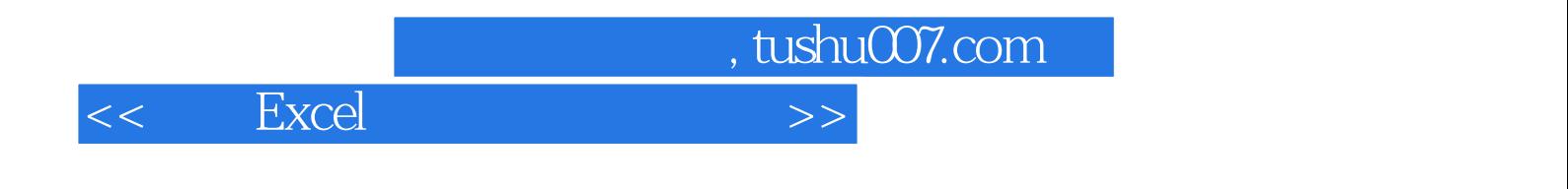

 $\emph{Excel}$ 

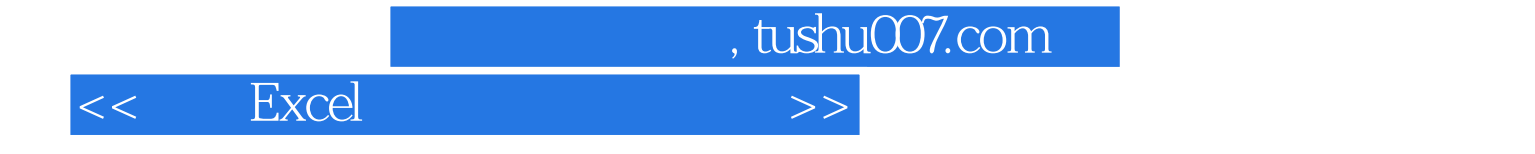

本站所提供下载的PDF图书仅提供预览和简介,请支持正版图书。

更多资源请访问:http://www.tushu007.com